# **ЭЛЕКТРОНИКА И РАДИОТЕХНИКА**

*УДК 621.396*

# **ПРОГРАММНО-АППАРАТНЫЙ КОМПЛЕКС ДЛЯ ПРОЕКТИРОВАНИЯ И НАТУРНО-МОДЕЛЬНЫХ ИСПЫТАНИЙ ШИРОКОПОЛОСНЫХ СИСТЕМ РАДИОСВЯЗИ, РАДИОЛОКАЦИИ И НАВИГАЦИИ ВЫСОКОСКОРОСТНЫХ ОБЪЕКТОВ**

**© 2021 г. О. В. Болховская***a***,***c***, \*, А. В. Елохин***a***,***<sup>c</sup>* **, А. О. Кокарев***a***,***<sup>c</sup>* **, В. С. Сергеев***a***,***<sup>c</sup>* **, И. С. Сорокин***a***,***<sup>b</sup>* **, А. А. Спирин***<sup>b</sup>* **, А. А. Мальцев***<sup>a</sup>*

*a Национальный исследовательский Нижегородский государственный университет им. Н.И. Лобачевского Россия, 603950, Нижний Новгород, просп. Гагарина, 23*

> *b ООО НПП "Авиаком" Россия, 603032, Нижний Новгород, ул. Баумана, 173 c ООО "Радио Лаб НН" Россия, 603022, Нижний Новгород, просп. Гагарина, 23-1, 208 \*e-mail: obol@rf.unn.ru*

> > Поступила в редакцию 02.12.2020 г. После доработки 18.01.2021 г. Принята к публикации 19.01.2021 г.

Описаны результаты разработки и приведены основные технические характеристики программноаппаратного комплекса (п.а.к.), предназначенного для проектирования и натурно-модельных испытаний широкополосных радиоэлектронных систем (р.э.с.) радиосвязи, радиолокации и навигации высокоскоростных объектов. Программно-аппаратный комплекс обеспечивает: генерацию и обработку сигналов с несущей частотой до 6 ГГц и шириной полосы до 200 МГц, частоту обновления импульсной переходной характеристики канала до 60 кГц, максимальную задержку лучей в моделях радиоканала до 10 мкс. Комплекс позволяет исследовать системы радиосвязи с объектами, движущимися с относительной разностью скоростей до 5 М.

Программная часть комплекса включает в себя модели процессов формирования и обработки сигналов в приемно-передающей аппаратуре р.э.с., а также модели радиоканалов для целевых сценариев использования разрабатываемых систем. Аппаратная часть п.а.к. представляет собой набор цифровых, цифроаналоговых и аналого-цифровых модулей и позволяет проводить тестирование и натурно-модельные испытания р.э.с. и их блоков в реальном времени. Приведены примеры исследования характеристик современной широкополосной авиационной системы радиосвязи с высокоскоростными объектами в условиях многолучевого распространения сигналов. Применение п.а.к. позволяет примерно в 65 раз сократить время проведения натурно-модельных испытаний р.э.с. по сравнению с прямым компьютерным моделированием.

**DOI:** 10.31857/S0032816221030277

#### ВВЕДЕНИЕ

Развитие радиоэлектронной техники и технологий достигло в настоящее время такого уровня, что применение стандартных методов компьютерного моделирования при проектировании новых радиоэлектронных систем (р.э.с.) оказывается недостаточным по трем основным причинам:

– во-первых, компьютерное моделирование сложных р.э.с. на физическом и системном уровнях требует больших вычислительных мощностей и занимает достаточно много времени, даже при использовании суперкомпьютеров;

– во-вторых, при компьютерном моделировании приемно-передающих устройств и каналов связи используется целый ряд приближений, которые часто приводят к несоответствию результатов моделирования результатам натурных экспериментальных измерений характеристик проектируемых образцов (прототипов);

– в-третьих, проведение натурных экспериментальных измерений характеристик сложных р.э.с. при различных сценариях развертывания для высокоскоростных объектов требует больших организационных, финансовых и временных затрат.

Все перечисленные факторы приводят к существенному увеличению времени проектирования и стоимости разработки новых р.э.с., поскольку

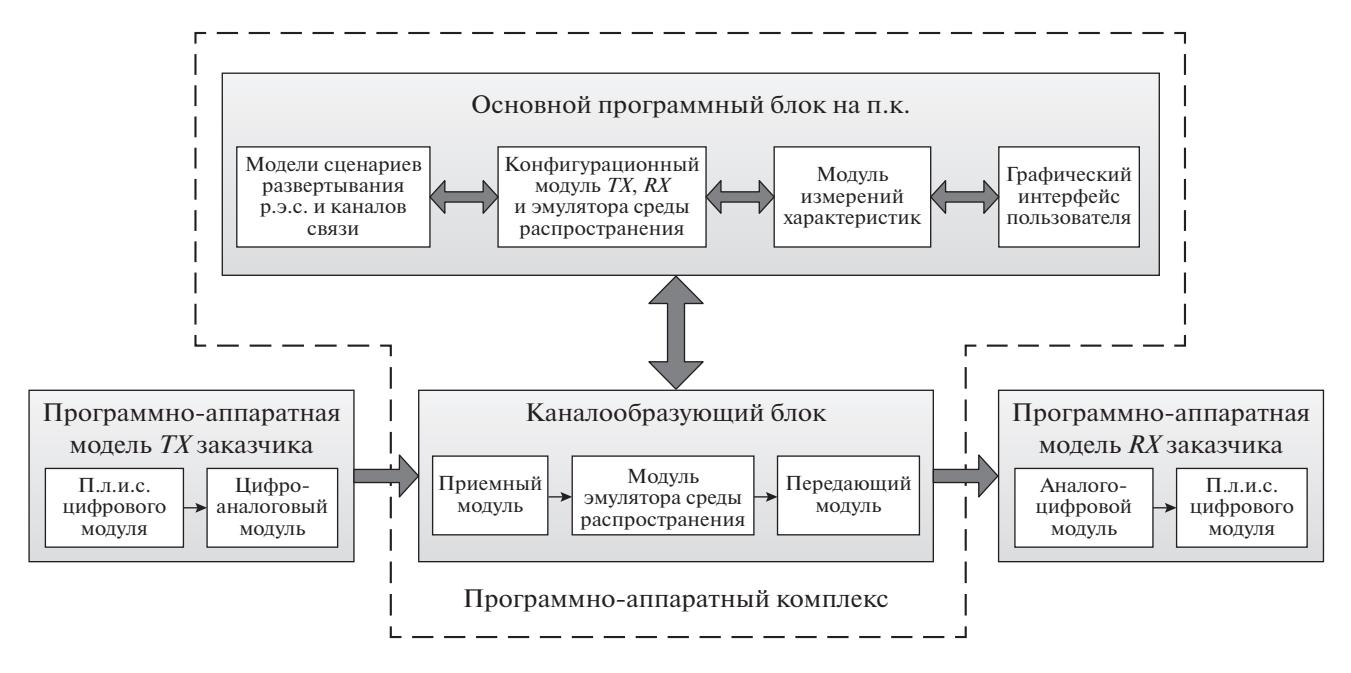

**Рис. 1.** Блок-схема п.а.к. для проведения натурно-модельных испытаний разрабатываемого приемно-передающего оборудования. *TX –* передатчик, *RX –* приемник.

после проведения дорогостоящих натурных испытаний опытные образцы приемно-передающих устройств, как правило, приходится возвращать на доработку.

Один из подходов к решению обозначенных проблем основан на применении программноаппаратных комплексов, которые позволяют исследовать характеристики разрабатываемых р.э.с. и заменять натурные испытания опытных образцов оборудования их натурно-модельными испытаниями с использованием цифровых эмуляторов каналов связи [1, 2]. Последние позволяют имитировать с высокой точностью распространение сигналов в сложных линиях радиосвязи и измерять характеристики опытных образцов или уже выпускаемых продуктов в реальном времени. Такой программно-аппаратный комплекс (п.а.к.) для проектирования и натурно-модельных испытаний широкополосных систем радиосвязи, радиолокации и навигации высокоскоростных объектов был разработан авторами данной работы.

## ОБЩЕЕ ОПИСАНИЕ БЛОК-СХЕМЫ П.А.К.

Конструктивно базовый комплект п.а.к. состоит из двух блоков: основного программного блока, реализованного на персональном компьютере (п.к.), и каналообразующего блока, реализованного программно-аппаратно. При проектировании к п.а.к. подключаются программно-аппаратные модели передатчика *TX* и приемника *RX*, разрабатываемые заказчиком, или непосредственно опытные образцы (прототипы) (рис. 1).

Основной программный блок на п.к. содержит:

– программные модели сценариев развертывания исследуемой р.э.с. и каналов связи, параметры окружающей среды, географическое положение объектов и параметры приемно-передающего оборудования;

– конфигурационный модуль, задающий параметры алгоритмов обработки сигналов в испытываемых приемно-передающих устройствах и параметры эмулятора среды распространения в соответствии с выбранным сценарием;

– модуль для измерения и хранения метрик, характеризующих работу р.э.с. в процессе моделирования или натурно-модельных испытаний (пропускная способность и уровни ошибок для систем радиосвязи, кривые обнаружения для радиолокационных систем, координаты объекта для систем навигации и т.п.);

– графический интерфейс пользователя, отображающий информацию на п.к. и позволяющий представлять результаты измерения характеристик р.э.с. в удобном для пользователя виде.

Каналообразующий блок содержит:

– аппаратную часть, реализованную на доступных интегральных микросхемах: аналогоцифровой приемный модуль с входом от передающего устройства на радио- или промежуточной частоте, включающий в себя малошумящий усилитель HMC8410, демодулятор ADL5380 и квадратурный аналого-цифровой преобразователь с частотой взятия выборок 1.2 ГГц; цифровой модуль эмулятора среды распространения, реализо-

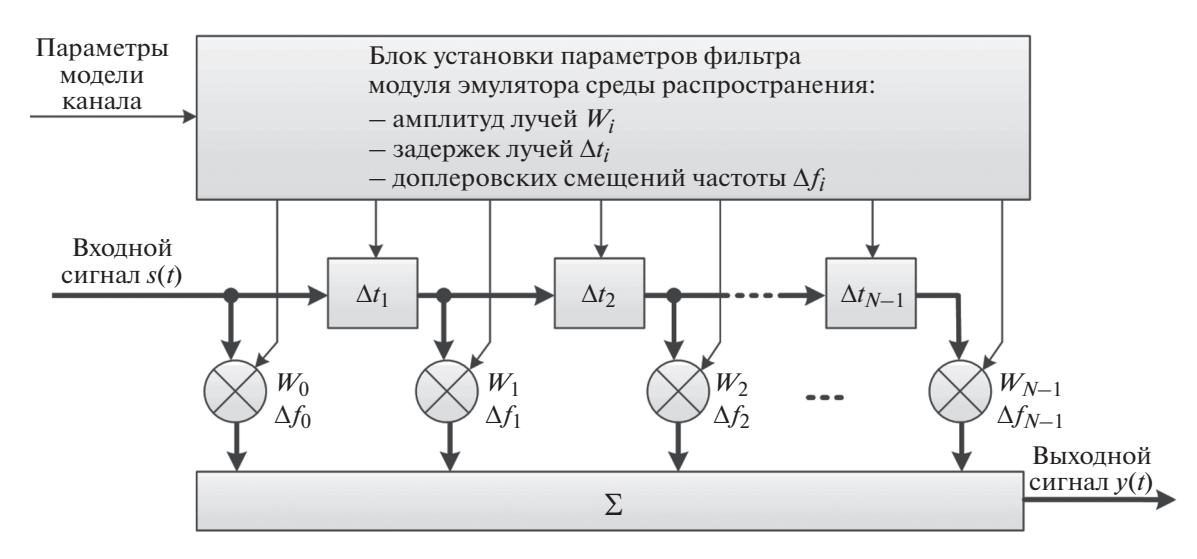

Рис. 2. Блок-схема универсального трансверсального фильтра с изменяемыми параметрами модуля эмулятора среды распространения п.а.к.

ванный на программируемой логической интегральной схеме (п.л.и.с.) XCKU060-1FFVA1156I, моделирующей распространение сигнала в реальном времени для заданной модели канала, и цифроаналоговый передающий модуль с выходным сигналом на радио- или промежуточной частоте, включающий в себя квадратурный цифроаналоговый преобразователь DAC38J82, модулятор ADL5375:

- программно-аппаратную модель канала радиосвязи, загружаемую в п.л.и.с. модуля эмулятора среды распространения из конфигурационного модуля основного программного блока на п.к. и позволяющую моделировать многолучевое распространение сигналов, эффект Доплера, пространственное затухание сигналов, внешние помехи и т.п.

Разработанный п.а.к. обладает гибкой архитектурой и широким функционалом для создания реалистичных 3D-моделей каналов связи, соответствующих сценариям развертывания разрабатываемых или производимых р.э.с. Это позволяет использовать технологию программно-определяемого радио (SDR, Software Defined Radio) для создания в короткие сроки адекватных "цифровых двойников" приемно-передающих устройств, проводить отладку отдельных блоков новых р.э.с. и натурно-модельные испытания разработанных прототипов приемников и передатчиков.

#### БЛОК МОДУЛЯ ЭМУЛЯТОРА СРЕДЫ **РАСПРОСТРАНЕНИЯ**

Возможность моделирования эффектов многолучевого распространения с применением их к передаваемым радиосигналам в реальном времени обеспечивается аппаратно реализованным в

цифровом модуле эмулятора среды распространения универсальным трансверсальным фильтром с изменяемыми параметрами (рис. 2).

Трансверсальный фильтр реализует задаваемую сценарием импульсную переходную характеристику многолучевого канала связи с  $N$ лучами и осуществляет ее свертку с передаваемым радиосигналом в реальном времени. В число параметров фильтра входит набор комплексных амплитуд лучей, задаваемых весовыми коэффициентами  $W_i$  $(i = 0, N - 1)$  в отводах фильтра, набор временных задержек лучей  $\Delta t_i$  ( $i = \overline{1, N-1}$ ), а также набор доплеровских смещений частоты сигнала отдельно для каждого из лучей  $\Delta f_i$  ( $i = 0, N - 1$ ), реализуемых путем динамического задания соответствующих фазовых набегов.

Аппаратная реализация трансверсального фильтра на п.л.и.с. позволяет моделировать сложные многолучевые нестационарные каналы связи с максимальным числом лучей  $N = 14$ , максимальной общей задержкой лучей до 10 мкс  $(\sum_{i=\overline{1,N-1}} \Delta t_i \leq$ ≤ 10 мкс) и доплеровскими сдвигами частоты до  $\pm 30$  кГц ( $|\Delta f_i| \leq 30$  кГц). При этом весовые коэффициенты  $W_i$  и другие параметры фильтра могут обновляться с частотой до 60 кГц.

Значения параметров трансверсального фильтра и законы их изменения во времени задаются в конфигурационном модуле основного программного блока на п.к., исходя из требуемого сценария и принятой модели радиоканала, и загружаются в п.л.и.с. модуля эмулятора среды распространения при проведении каждой серии испытаний.

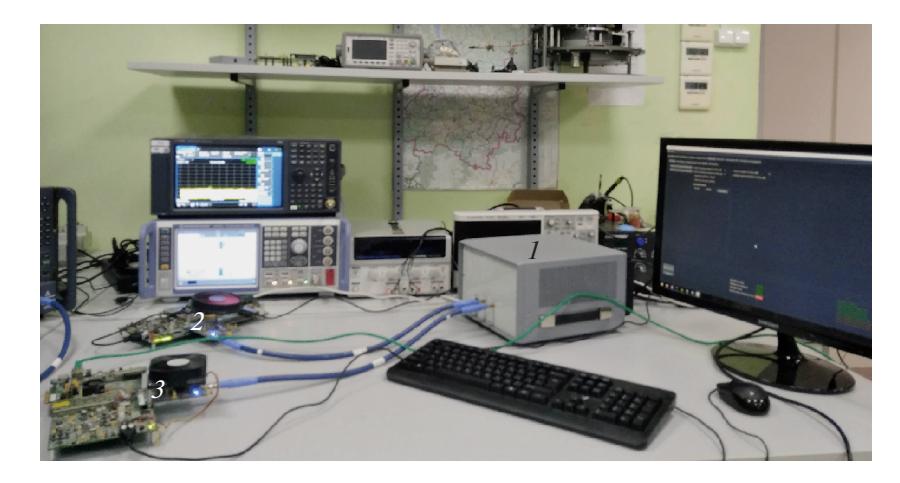

**Рис. 3.** Общий вид программно-аппаратного комплекса при испытаниях прототипов приемно-передающей аппаратуры системы высокоскоростной передачи данных для авиационной радиосвязи. *1* – аппаратная часть п.а.к., *2* – прототип передатчика, *3* – прототип приемника.

## ФУНКЦИОНАЛЬНЫЕ ВОЗМОЖНОСТИ П.А.К.

В п.а.к. предусмотрена возможность задания параметров собственных сценариев развертывания р.э.с. в основном программном блоке на п.к. и измерения характеристик р.э.с. на физическом и системном уровнях в реальном времени с использованием п.а.к. в качестве "ускорителя" для моделирования 3D-каналов связи.

Программно-аппаратный комплекс позволяет формировать и принимать радиосигналы с несущей частотой до 6 ГГц, генерировать и обрабатывать сигналы на видеочастоте с шириной полосы до 200 МГц. При моделировании нестационарных каналов радиосвязи п.а.к. обеспечивает частоту обновления импульсной переходной характеристики канала в эмуляторе среды распространения до 60 кГц. Это позволяет при исследовании систем радиосвязи с объектами, движущимися с относительной разностью скоростей до 5 М, делать порядка двух обновлений коэффициентов импульсной передаточной характеристики многолучевой модели канала на одном периоде максимального доплеровского смещения.

На рис. 3 показан общий вид разработанного п.а.к., используемого для испытания прототипов новых передающих и приемных устройств для авиационной радиосвязи, предоставленных индустриальным партнером НПП "ПРИМА", ведущим производителем аппаратуры беспроводной связи в России [3].

Для управления функционалом п.а.к. был разработан удобный графический интерфейс пользователя, который позволяет задавать параметры сценариев развертывания р.э.с., управлять параметрами различных модулей п.а.к., используемых сигналов и моделей каналов связи. Графический интерфейс также позволяет выводить на экран монитора результаты моделирования как в графическом виде, так и в виде файлов, которые могут быть использованы для более детальной обработки результатов моделирования в сторонних программных продуктах.

Пример визуализации результатов испытаний авиационной системы связи "земля–воздух" для сценария полета над холмистой поверхностью приведен на рис. 4. В качестве входных данных, задаваемых в левом окне экрана, используются положение летательного аппарата в пространстве, поляризация и 3D-диаграммы направленности антенн, параметры системы связи (несущая частота, полоса частот сигнала, частота дискретизации, вид модуляции, скорость кодирования и т.д.). Результаты моделирования в данном примере представлены зависимостями вероятностей битовых ошибок от отношения сигнал/шум для разных сигнально-кодовых конструкций и приведены в правом окне экрана.

#### ПРИМЕР ИСПОЛЬЗОВАНИЯ П.А.К. ПРИ ПРОЕКТИРОВАНИИ АВИАЦИОННОЙ СИСТЕМЫ СВЯЗИ ГИГАГЕРЦОВОГО ДИАПАЗОНА ДЛИН ВОЛН

Разработанный п.а.к. был использован при проектировании и проведении натурно-модельных испытаний высокоскоростных терминалов передачи данных для новой авиационной системы связи гигагерцового диапазона длин волн (3– 6 ГГц). Исследуемая система представляла собой широкополосную OFDM (Orthogonal Frequency-Division Multiplexing) систему связи, в которой для модулирования поднесущих использовались следующие виды модуляции: BPSK, QPSK, 16-QAM и 64-QAM. Основные параметры разработанной системы связи приведены в табл. 1.

## ПРОГРАММНО-АППАРАТНЫЙ КОМПЛЕКС ДЛЯ ПРОЕКТИРОВАНИЯ 31

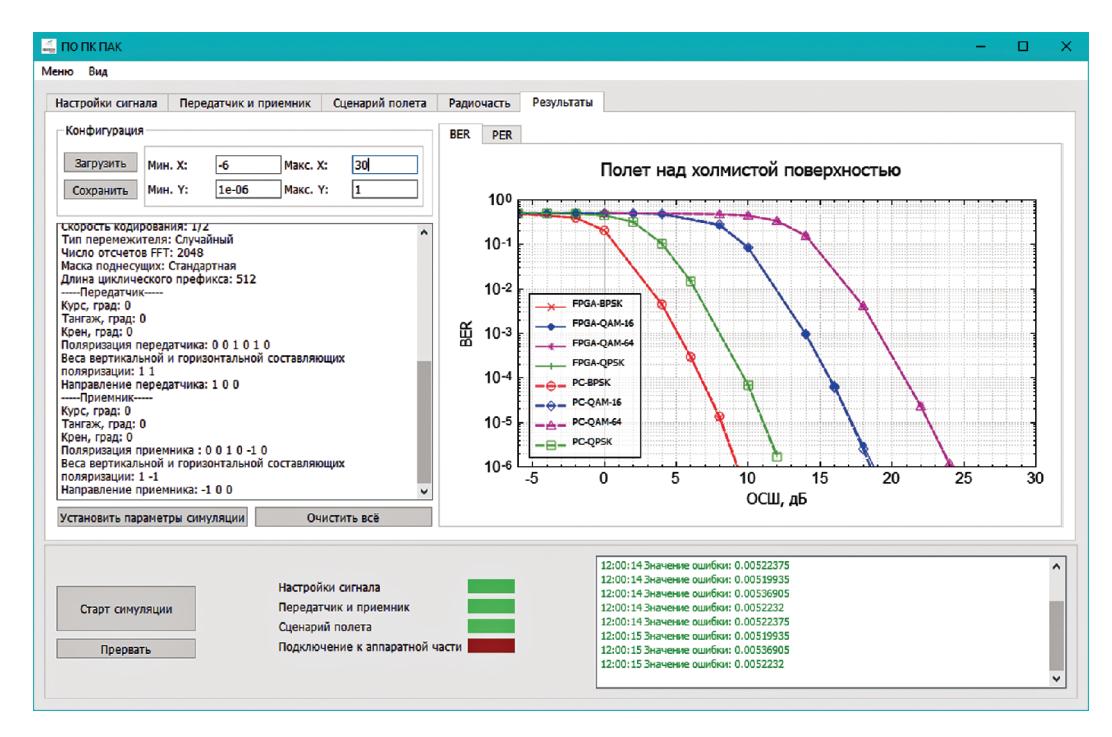

**Рис. 4.** Вид экрана графического интерфейса пользователя п.а.к. при испытании авиационной системы связи "земля– воздух".

В соответствии с предложенным индустриальным партнером перечнем сценариев развертывания широкополосной авиационной системы радиосвязи были разработаны 11 моделей среды распространения сигналов с учетом конкретизирующих параметров сценариев развертывания и параметров приемно-передающих устройств.

Первоначально были реализованы 4 тестовые модели на основе результатов работ [4, 5]. Эти упрощенные модели не учитывали возможные разнообразные сценарии и условия полета, а также угловые характеристики многолучевого канала связи и диаграммы направленности используемых антенных систем. Поэтому было принято решение воспользоваться результатами экспериментальных исследований характеристик авиационных каналов "земля–воздух", выполненных в исследовательском центре NASA (США) и опубликованных в 2017 г. в серии статей [6–8]. Схема проводимых в этих работах экспериментальных измерений показана на рис. 5.

10-ваттный передатчик *TX* был установлен на вышке наземной станции высотой  $h_{TX} = 20$  м над землей, в то время как приемник *RX* размещен на

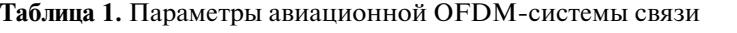

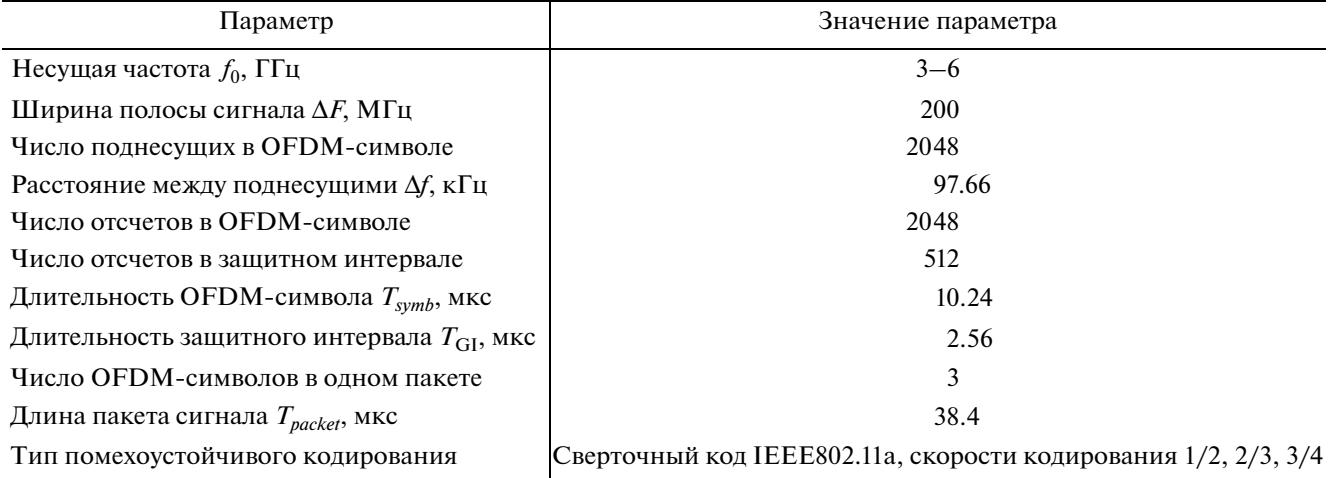

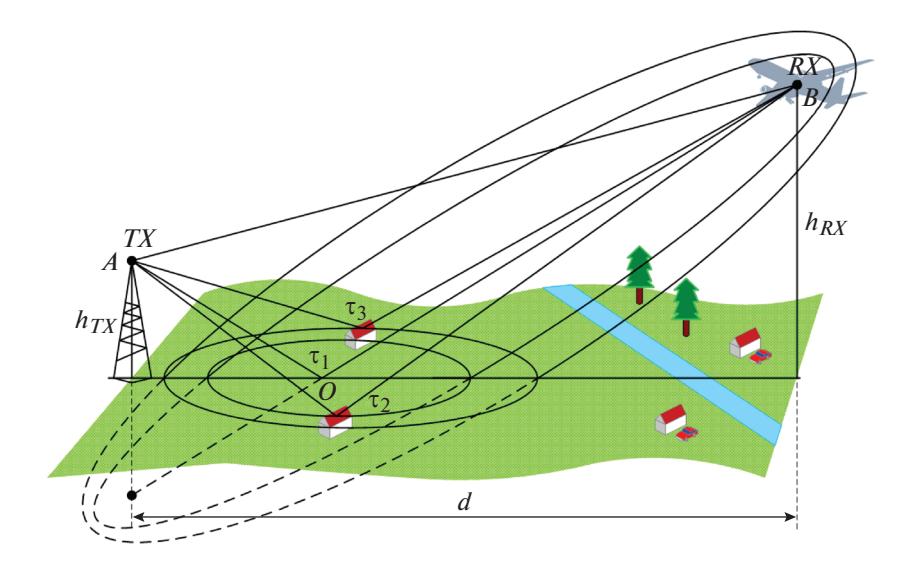

**Рис. 5.** Схема экспериментальных измерений характеристик канала связи "земля–воздух", проводимых в работах [6– 8], и структура выявленных лучей распространения сигнала. *TX –* передатчик, *RX –* приемник.

самолете, летящем на высоте  $h_{RX}$  от 800 до 1200 м на удалении *d* от 2 до 50 км от наземной станции. Измерения проводились для разных сценариев полетов в двух частотных диапазонах: 960–977 МГц и 5030–5091 МГц, выделенных в США для беспилотных летательных аппаратов [6].

Проведенные в [6–8] детальные экспериментальные исследования показали, что для всех рассмотренных сценариев полетов канал "земля– воздух" может быть адекватно описан с помощью многолучевой модели, включающей в себя два всегда присутствующих детерминистских луча (прямой луч *АВ* и луч *АОВ*, отраженный от подстилающей поверхности и запаздывающий относительно прямого луча на  $\tau_1$  (см. рис. 5)) и набор случайных лучей (от одного до семи), отраженных от различных наземных объектов. Параметры детерминистских лучей рассчитывают исходя из геометрии сценария, свойств подстилающей поверхности и результатов экспериментов. Параметры случайных лучей: вероятность появления, время жизни, амплитуда, задержка относительно прямого луча ( $\tau_2$ ,  $\tau_3$  и т.д.) – задаются с помощью эмпирических распределений, определенных в [6–8] путем многочисленных прямых измерений.

На основе этих базовых экспериментальных результатов и геометрических моделей сценариев полетов в работе [9] был разработан метод реконструкции угловых и частотных характеристик канала. Это позволило реализовать высокоадекватные 3D-модели авиационных каналов "земля– воздух", позволяющие детально описывать пространственные, временные, угловые и частотные характеристики канала для различных сценариев полета (полет над водной поверхностью, над холмистой местностью, над городской и пригород-

ной застройками и т.д.) и исследовать системы связи с направленными и многоэлементными антенными системами.

Разработанные модели каналов связи были реализованы на языках программирования высокого уровня (Matlab,  $C++$ ), а затем имплементированы в п.л.и.с. аппаратной части модуля эмулятора среды распространения п.а.к. (см. рис. 2). Поскольку параметры всех моделей каналов связи, реализованных в п.а.к., задавались на основе эмпирических распределений, определенных в работах [6–8], то результаты моделирования полностью соответствуют результатам реальных натурных испытаний.

Сравнительная оценка скорости моделирования исследуемой авиационной системы связи на п.к. и п.а.к. была проведена путем расчета времени "прохождения" одного пакета данных, состоящего из трех OFDM-символов, через нестационарный многолучевой канал с учетом эффекта Доплера. При моделировании на п.к. в среде Matlab с использованием операции взятия свертки во времени процесс обработки одного пакета занимал приблизительно 2.5 мс. При использовании п.а.к. генерируемый передатчиком сигнал проходил через эмулятор среды распространения в реальном времени, что занимало 38.4 мкс. Таким образом, применение п.а.к. позволяло ускорить время проведения испытаний приблизительно в 65 раз.

Измерения характеристик новой авиационной системы связи гигагерцового диапазона длин волн проводились на разработанном п.а.к. для нескольких сценариев развертывания, существенно отличающихся условиями распространения радиоволн. При этом было исследовано влияние подстилающей поверхности, высоты и скорости движения приемника и передатчика, лиаграмм направленности антенных систем. погодных условий и т.д. на пропускную способность системы связи. В качестве основных метрик использовались скорость передачи данных, вероятности битовых и пакетных ошибок в зависимости от дальности связи, отношения сигнал/шум и других параметров.

Пример измеренных зависимостей вероятностей битовых ошибок от отношения сигнал/шум для сценария полета над холмистой поверхностью приведен на панели графического интерфейса (см. рис. 3). Интересно отметить, что для получения результатов, представленных на рис. 3, с использованием п.а.к. потребовалось всего около 3 мин 6 с. тогла как при молелировании на п.к. -3 ч 22 мин.

## ЗАКЛЮЧЕНИЕ

Таким образом, разработан программно-аппаратный комплекс, предназначенный для проектирования и натурно-модельных испытаний приемно-передающего оборудования широкополосных радиоэлектронных систем радиосвязи, радиолокации и навигации различного назначения с учетом особенностей многолучевого распространения сигналов в физических каналах связи, типов используемых сигналов и передаваемой информании.

Созданная технология проектирования позволяет существенно ускорить проведение натурномодельных испытаний прототипов новых передающих и приемных устройств с несущей частотой до 6 ГГц и полосой до 200 МГц и исследовать характеристики авиационных систем связи в сложных многолучевых нестационарных каналах с высокоскоростными объектами, движущимися с разностью скоростей до 5 М.

#### **БЛАГОДАРНОСТИ**

Авторы работы выражают благодарность руководству НПП "Авиаком" и НПП "Прима" за помощь в реализации данного проекта.

#### **ФИНАНСИРОВАНИЕ РАБОТЫ**

Работа выполнена в НПП "Авиаком" и ННГУ им. Н.И. Лобачевского при поддержке Фонда содействия развитию малых форм предприятий в научнотехнической сфере (Фонд содействия инновациям), договор 398 ГР/44372, и индустриального партнера НПП "Прима".

#### СПИСОК ЛИТЕРАТУРЫ

- 1. Maltsev A.A., Khoryaev A., Lomayev A., Maslennikov R., Antonopoulos C., Avgeropoulos K., Alexiou A., Boccardi F., Yun Hou, Kin K. Leung // IEEE Communications Magazine. 2010. V. 48. № 3. P. 172. https://doi.org/10.1109/MCOM.2010.5434390
- 2. Keysight. Тестирование систем аэрокосмической, спутниковой и бортовой радиосвязи с помощью эмуляции каналов средствами Propsim. https://www.keysight.com/ru/ru/assets/7018-05279/ brochures/5992-1606.pdf
- 3. http://prima-systems.ru/
- 4. Haas E. // IEEE Transactiones on vehicular technology. 2002. V. 51. № 2. P. 254. https://doi.org/10.1109/25.994803
- 5. Исмаилов А.В. // Вестник ЯрГУ. Серия Естественные и технические науки. 2012. № 3. С. 56.
- 6. Matolak D.W., Sun R. // IEEE Trans. Veh. Technol. 2017. V. 66. № 1. P. 26. https://doi.org/10.1109/TVT.2016.2530306
- 7. Sun R., Matolak D.W. // IEEE Trans. Veh. Technol. 2017. V. 66. № 3. P. 1913. https://doi.org/10.1109/TVT.2016.2585504
- 8. Matolak D.W., Sun R. // IEEE Trans. Veh. Technol. 2017. V. 66. № 8. P. 6607. https://doi.org/10.1109/TVT.2017.2659651
- 9. Maltsev A.A., Bolkhovskaya O.V., Sergeev V.S., Elokhin A.V., Kokarev A.O. // 3D Air-Ground Channel Model Reconstruction Based on the Experimental Data and Q-D Method. Frontiers in Artificial Intelligence and Applications. Machine Learning and Artificial Intelligence. 2020. V. 332. P. 337. https://doi.org/10.3233/FAIA200799